# PUTING

799 T

@gamussa

**Введение в** 

**властвуй**

**распределенные** 

**Распределяй и** 

**системы**

**Виктор Гамов Senior Solutions Architect, Hazelcast**

# **Сегодня в программе**

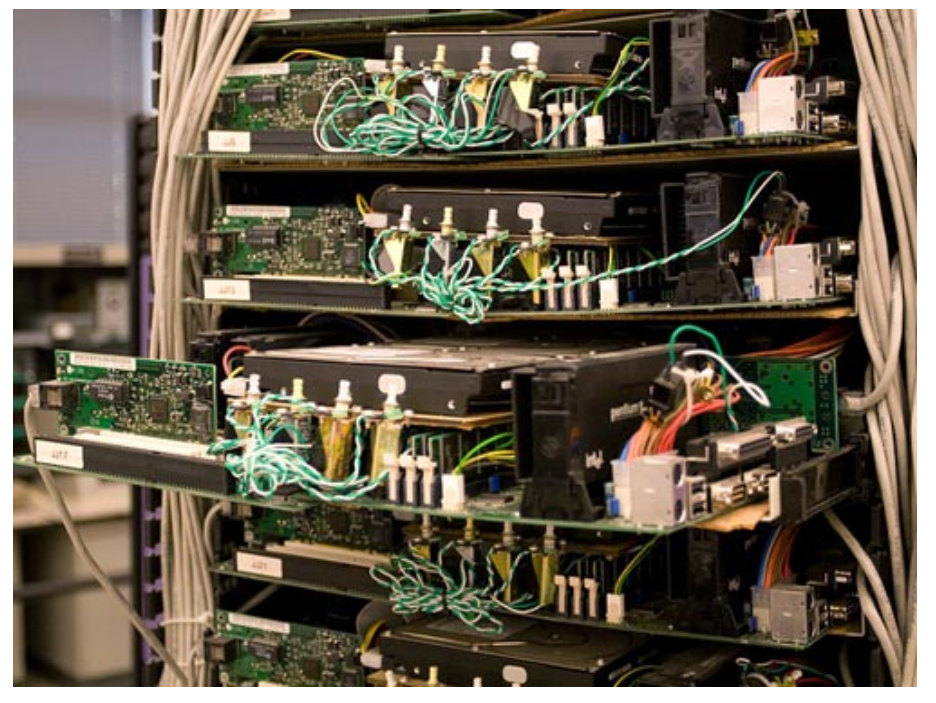

- Введение в распределенные вычисления
- Распределенный ExecutorService
- MapReduce
- Вопросы и ответы

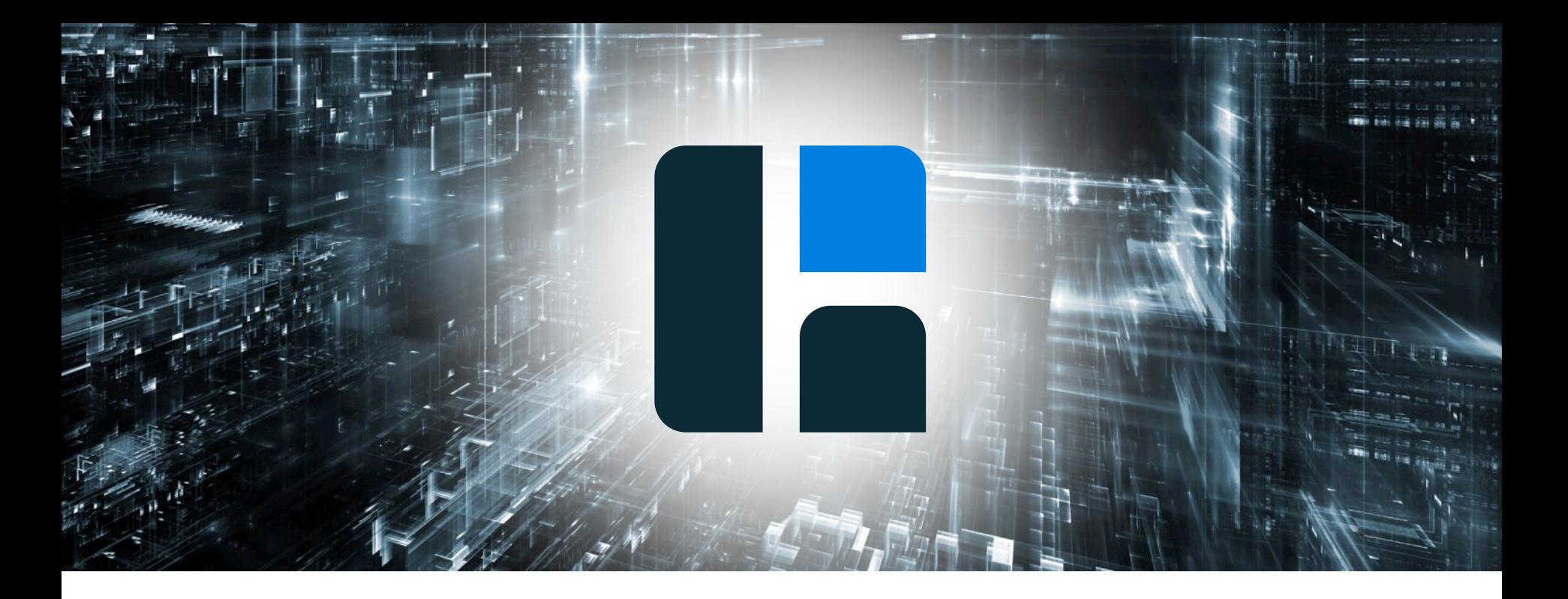

# **Распределенные вычисления** или многоядерные процессоры на стероидах

#### **Распределенные вычисления в каждый дом**

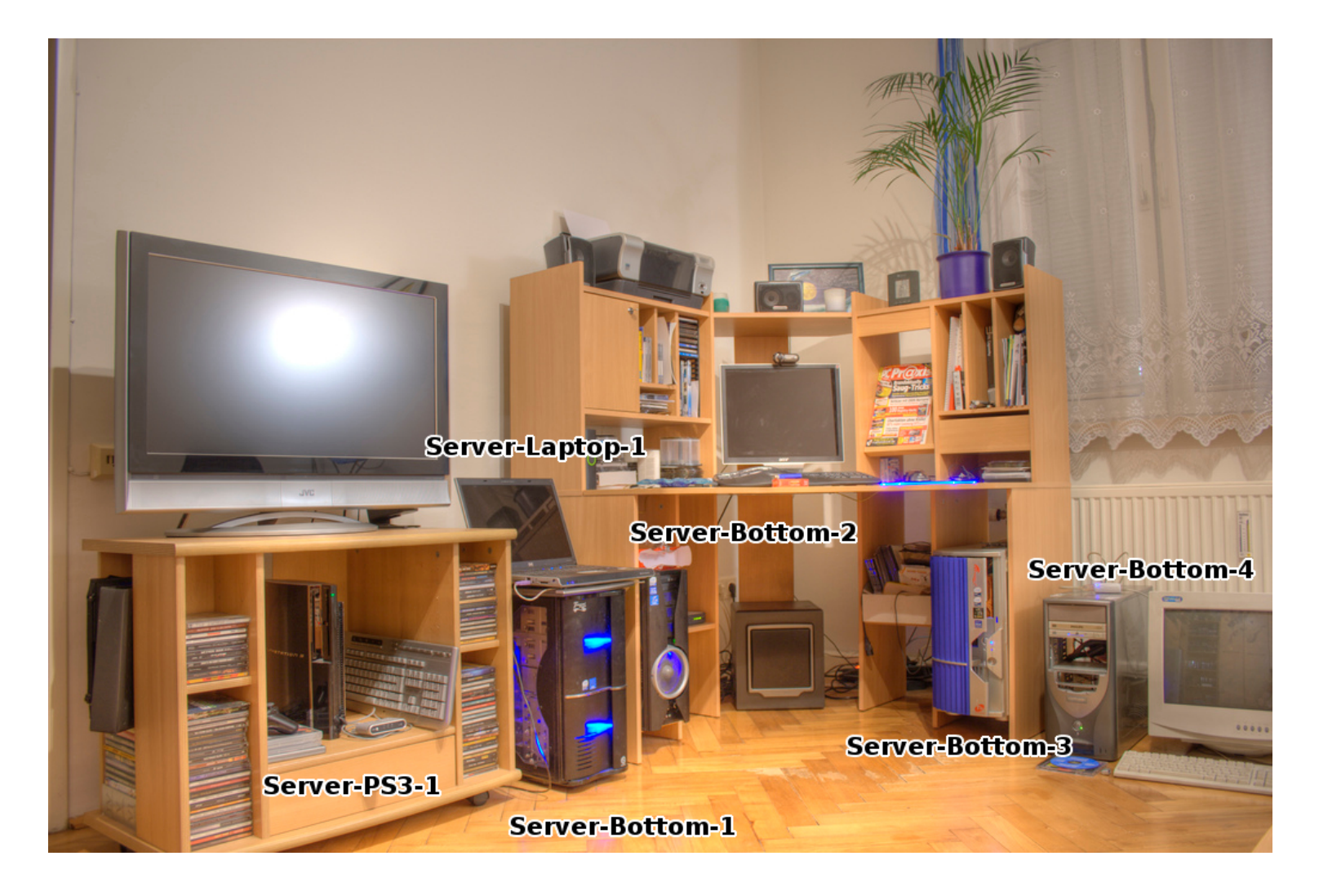

# **А ты помнишь как все начиналось?**

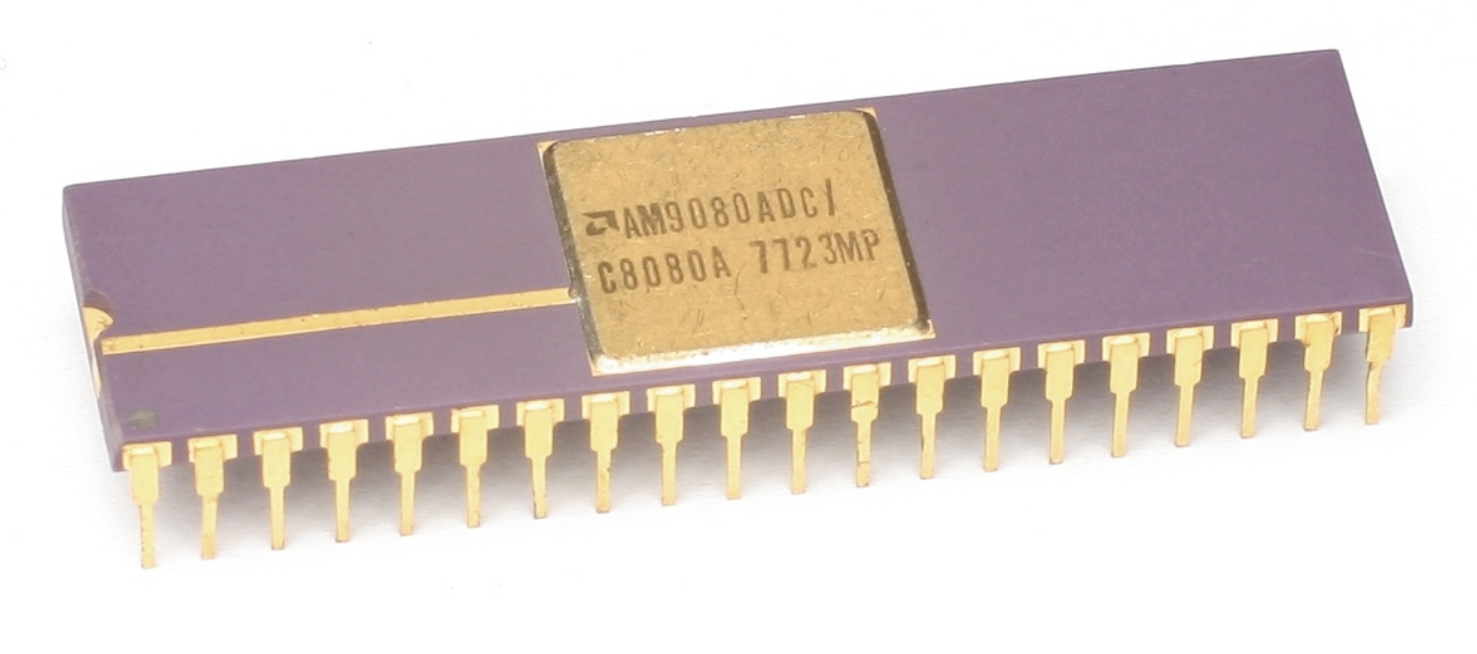

https://en.wikipedia.org/wiki/Advanced\_Micro\_Devices#/medi a/File:KL\_Advanced\_Micro\_Devices\_AM9080.jpg

# **Многоядерные процессоры - не новинка**

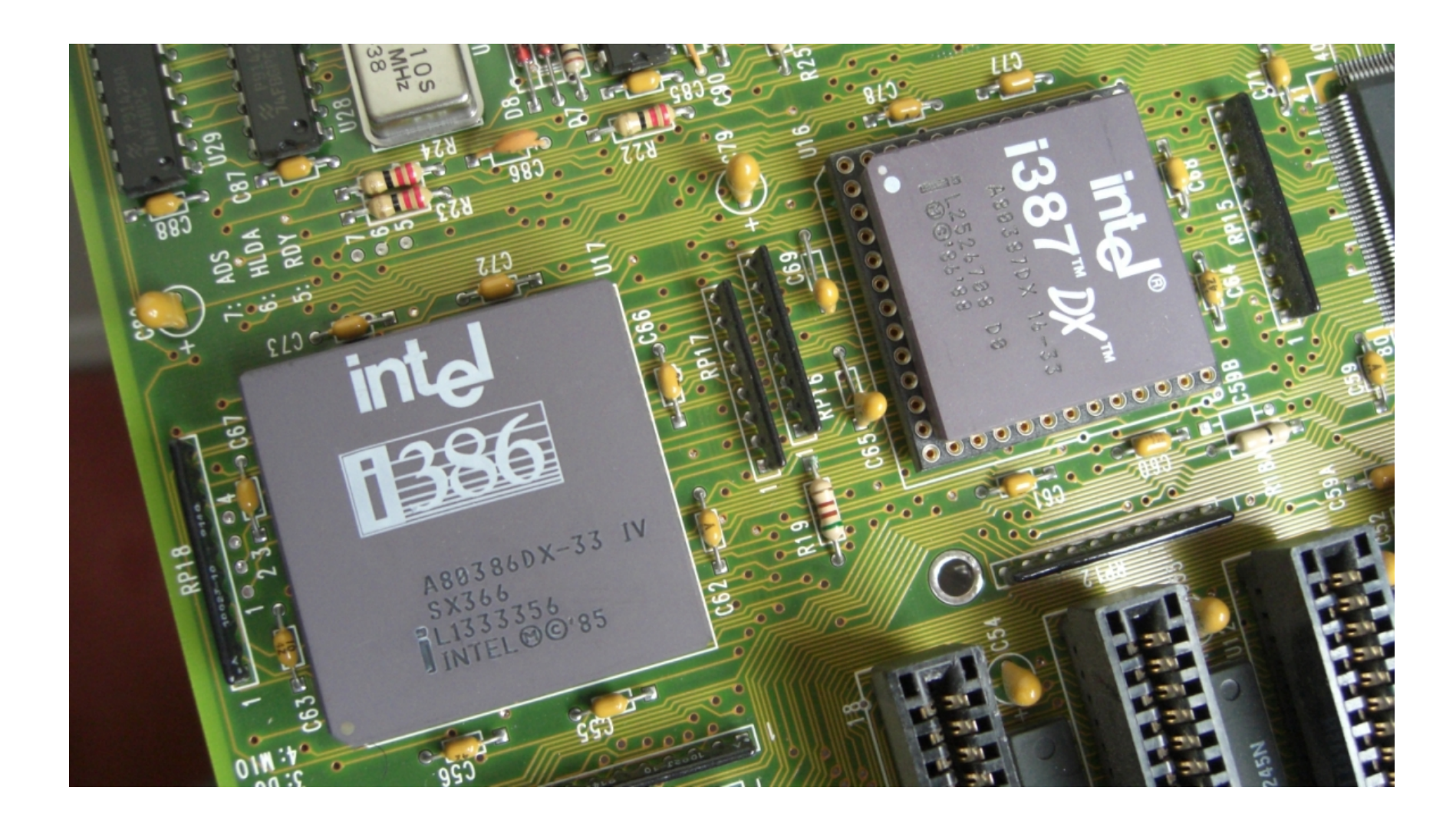

# **В Кластерезуй это!**

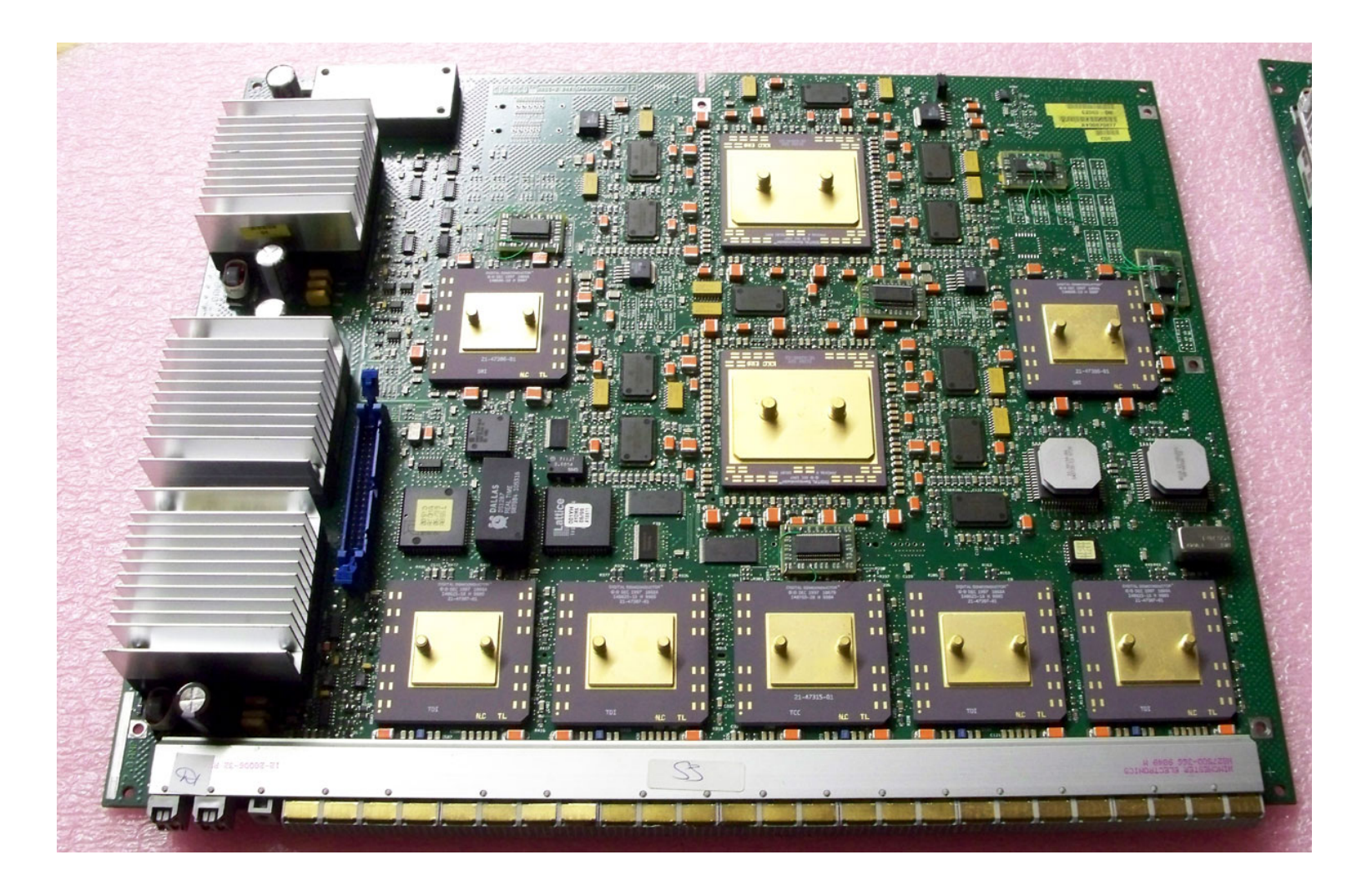

# **Суперкомпьютеры!**

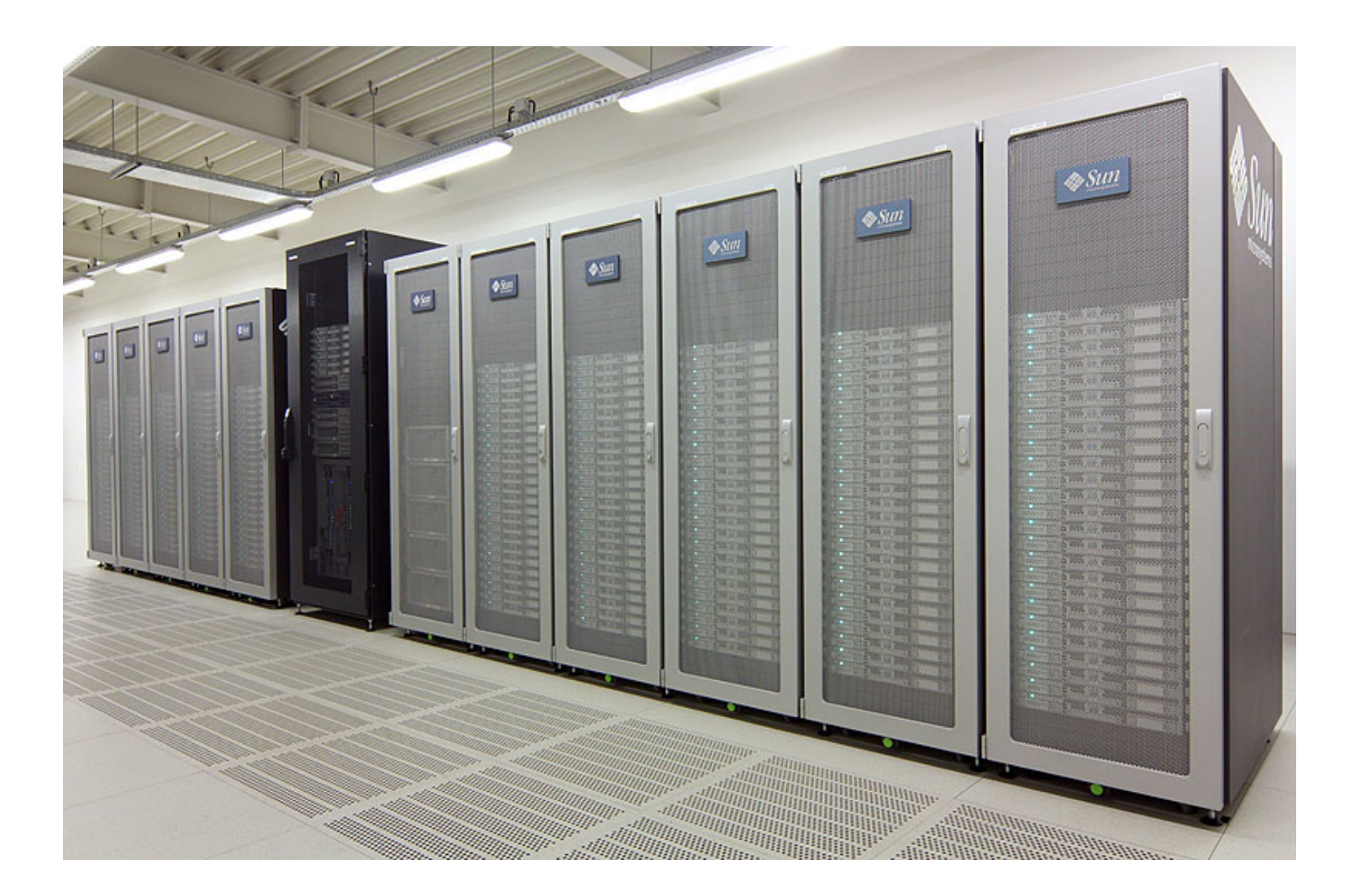

### **Вычисления в облаках**

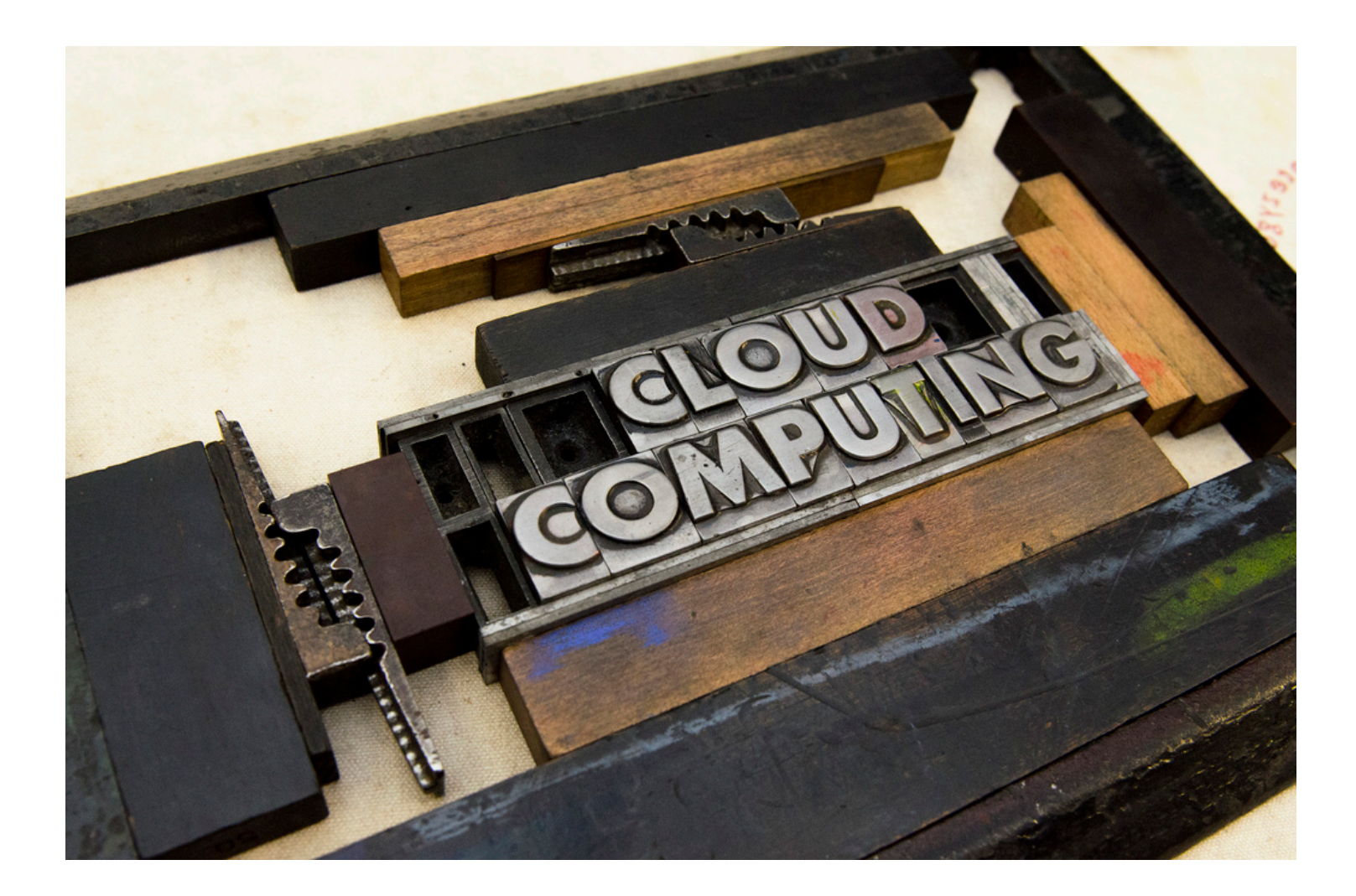

# **В Память дешевеет**

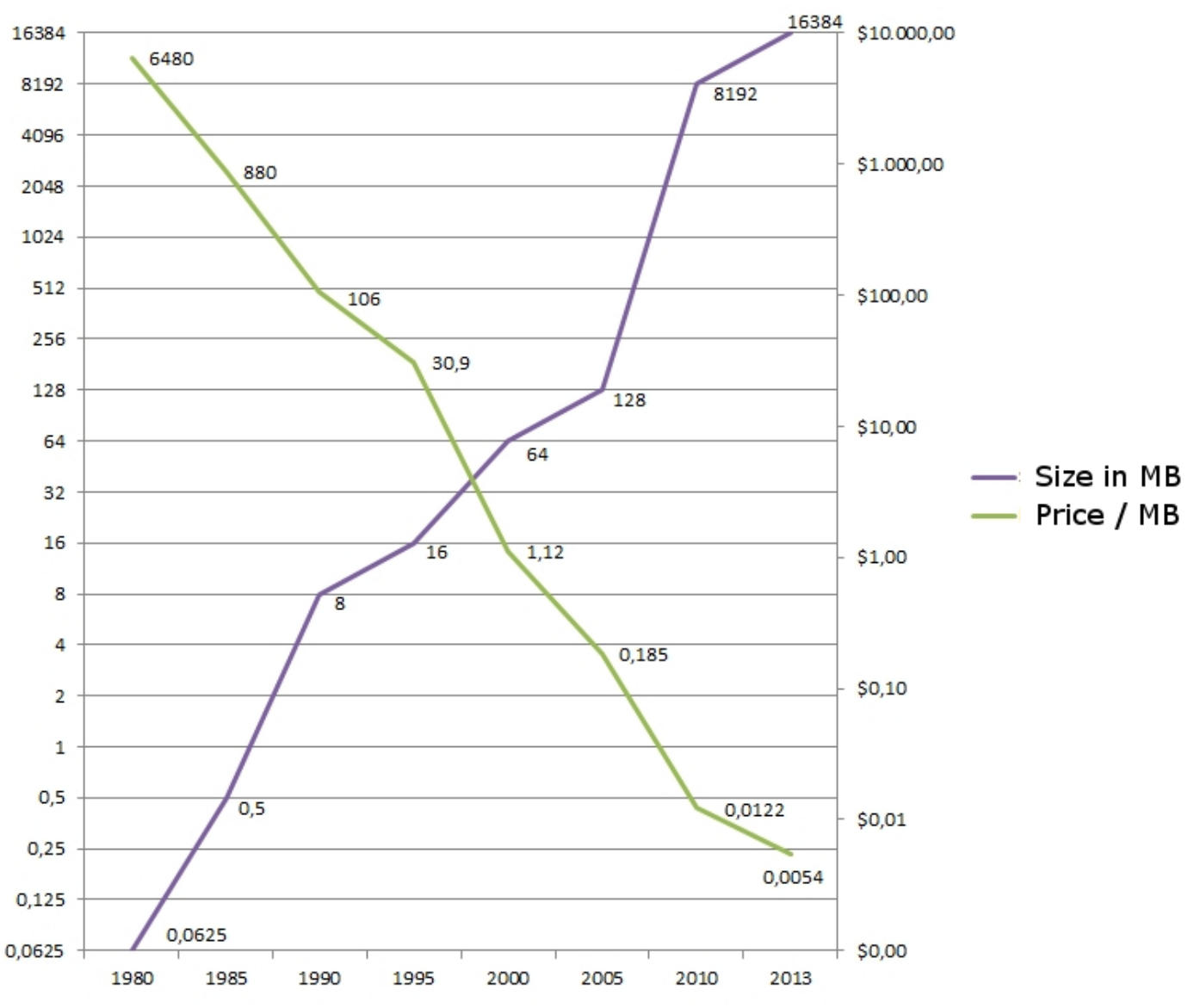

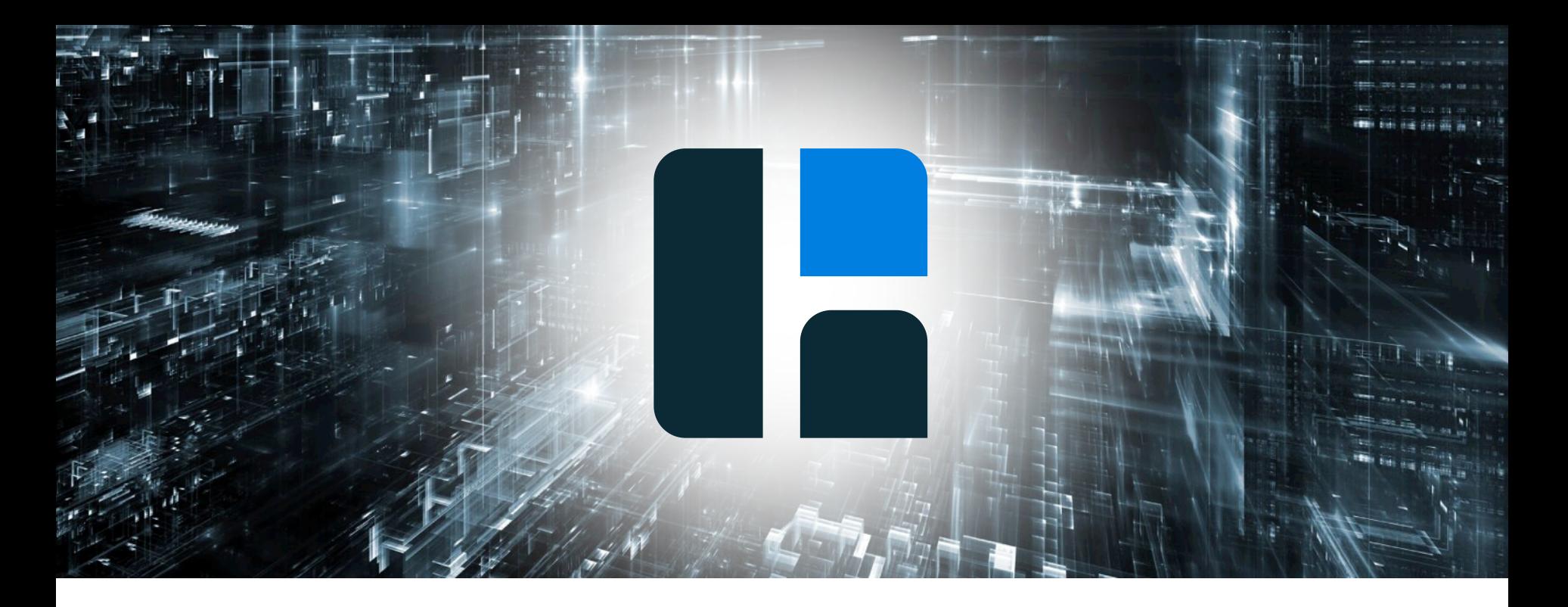

# Вычисления в памяти? А почему бы и нет!

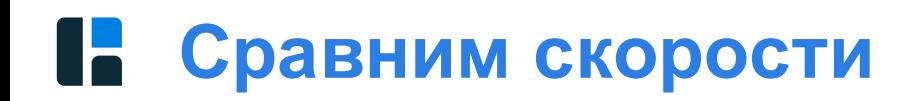

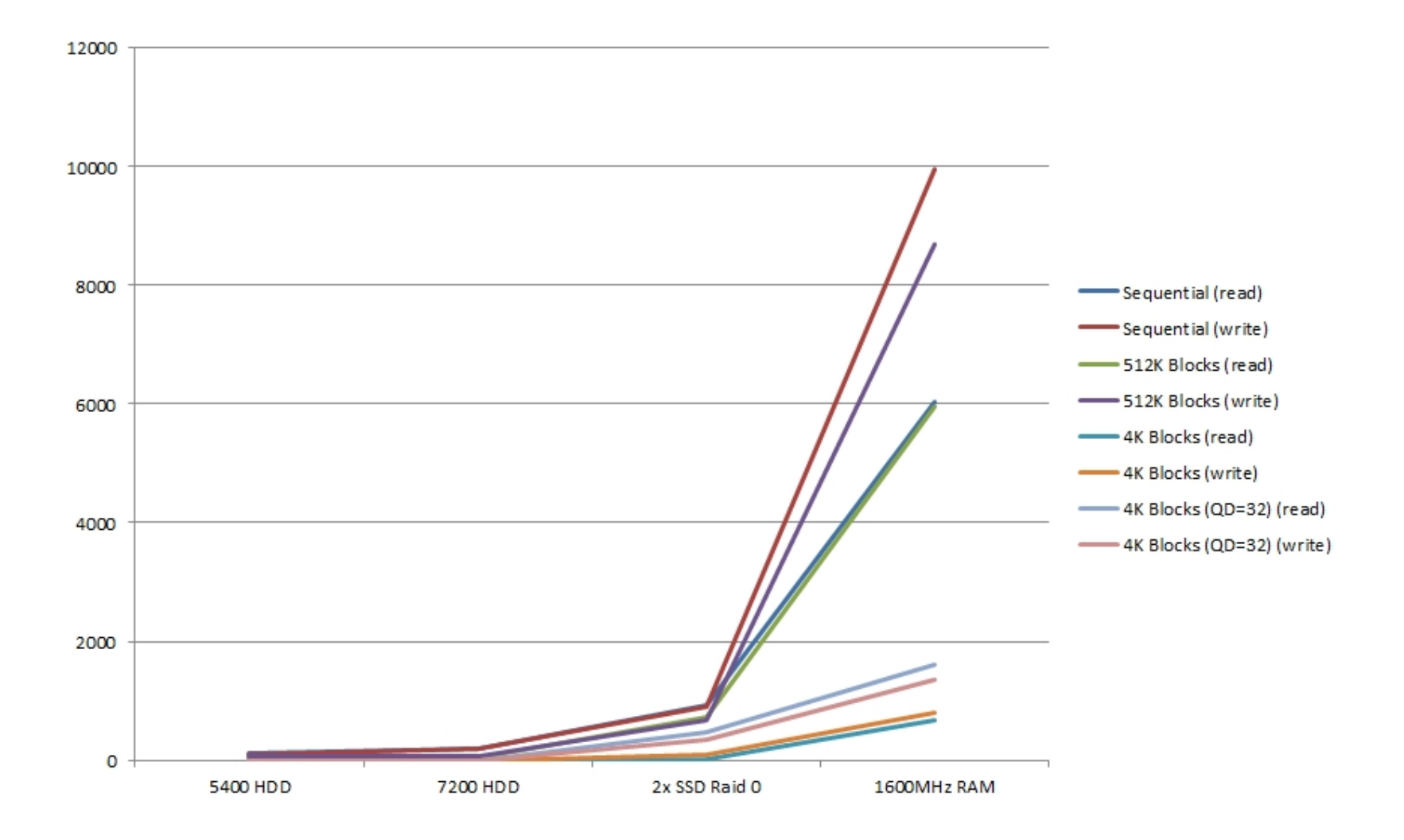

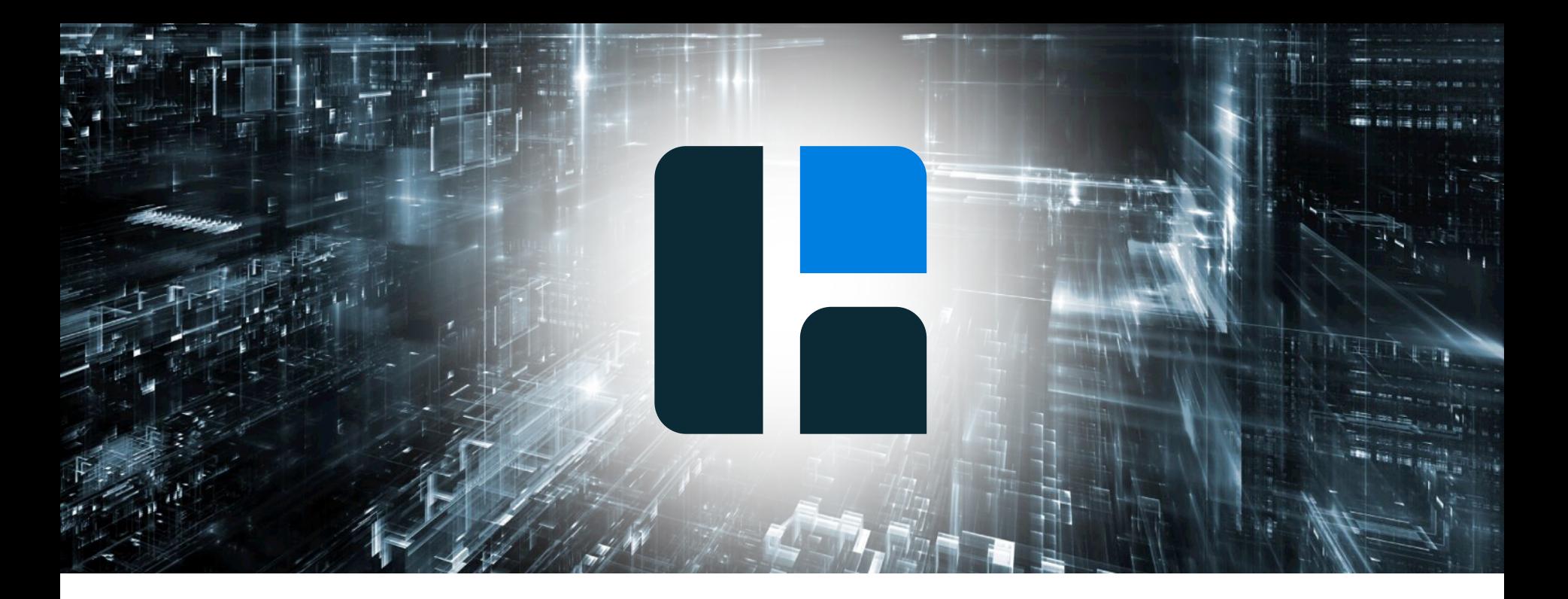

# Распределенный ExecutorSerice: вся мощь кластера к вашим услугам

### • Что такое распределенный ExecutorService

- Расширение *j.u.c.* Executor Service
- Runnable / Callable (только Serializable)
- Один таск много нод  $\bullet$

### **Пример: распечатать адреса всех нод**

**public class** MemberRunnable **implements** Runnable, HazelcastInstanceAware {

**transient** HazelcastInstance **hazelcastInstance**;

@Override **public void** run() { **final** Member localMember = **hazelcastInstance**.getCluster().getLocalMember(); System.*out*.println(localMember.getAddress());

@Override **public void**  setHazelcastInstance(HazelcastInstance hazelcastInstance) { **this**.**hazelcastInstance** = hazelcastInstance; } }

}

### **А чего сразу Hazelcast?**

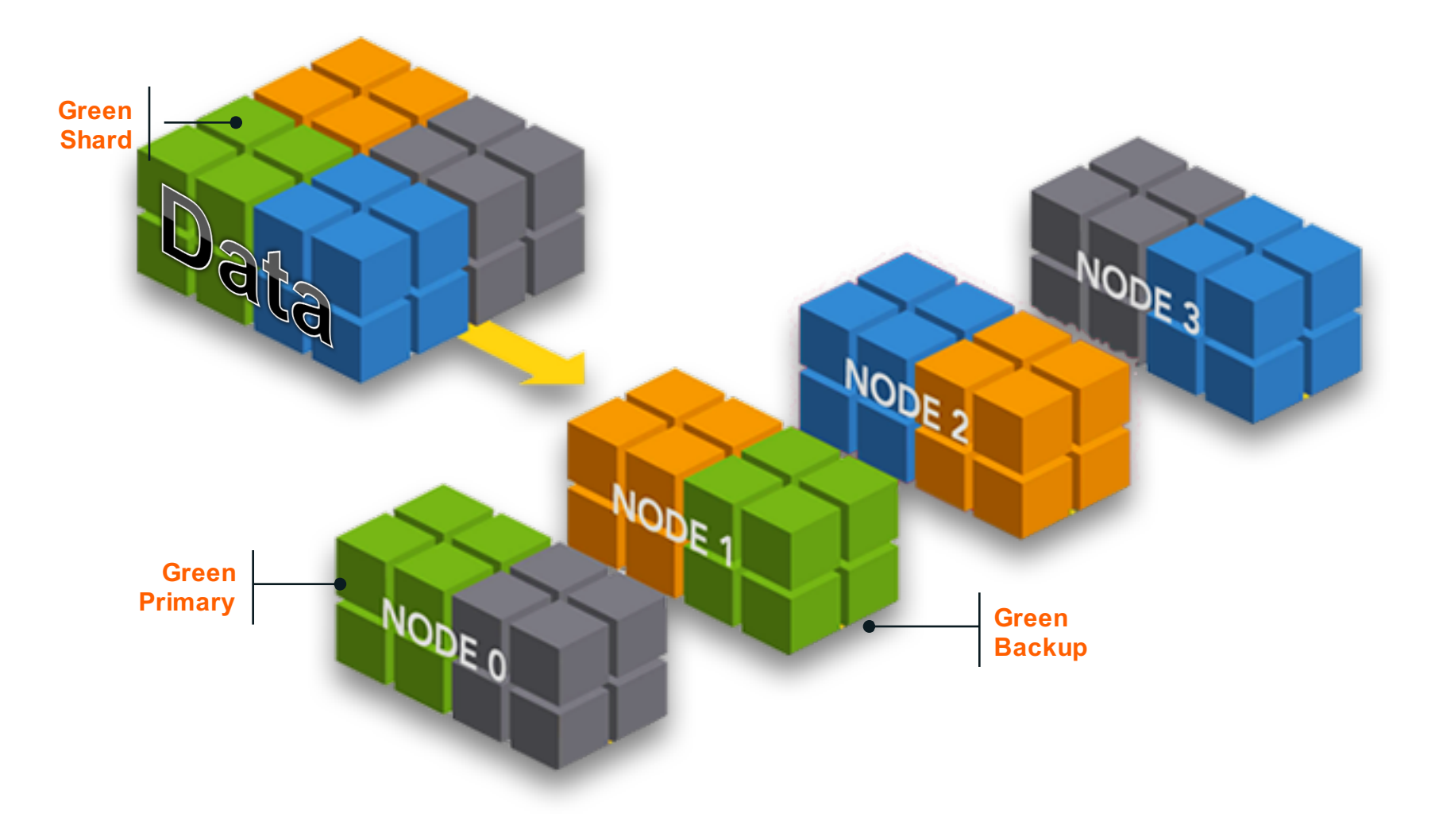

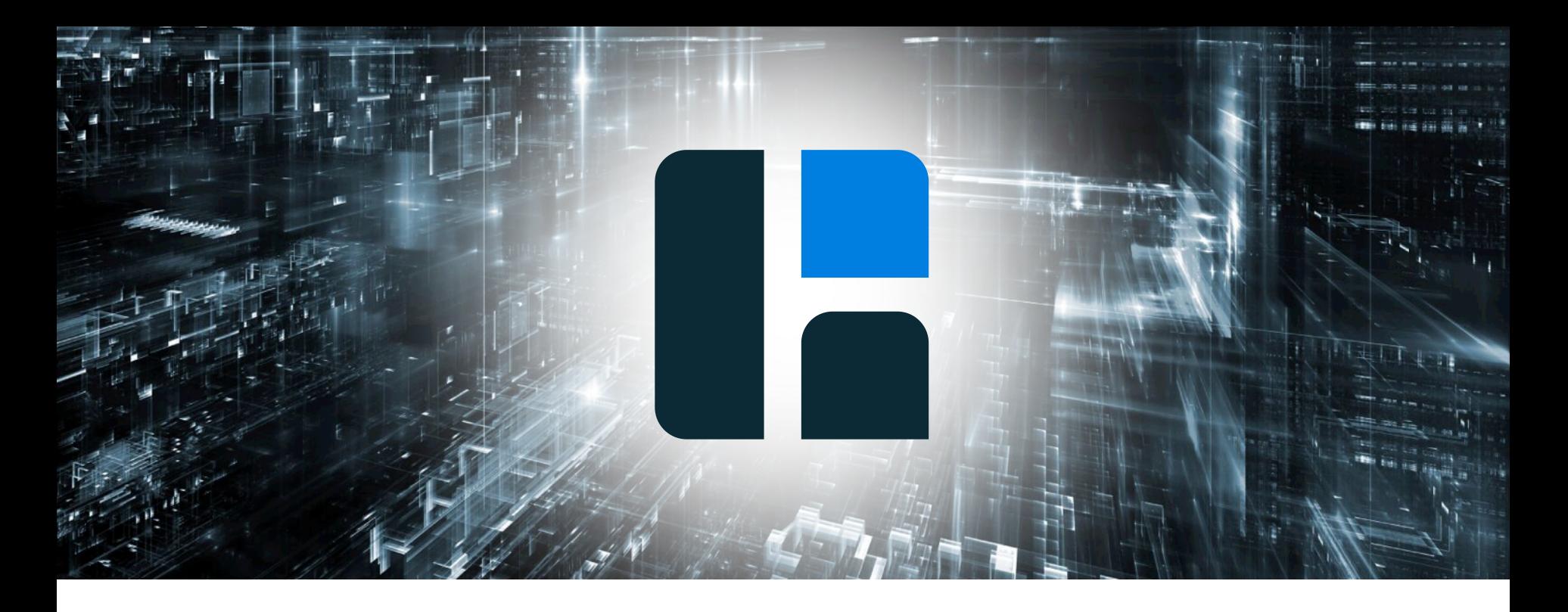

Демо

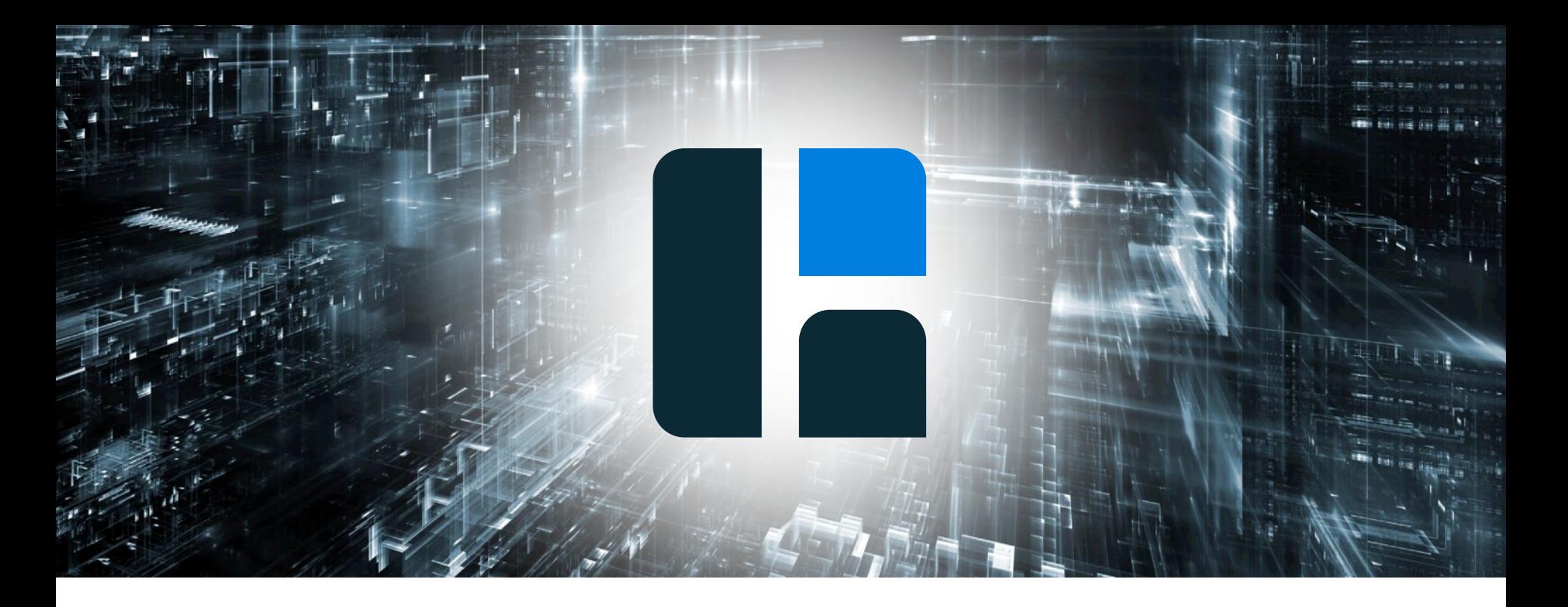

# MapReduce: Черная магия с планеты Google

# **Области применения**

- Анализ логов
- Запросы к данным
- Агрегация и сложение
- Распределенная сортировка
- ETL (Extract Transform Load)
- И еще много чего

# **Постановка задачи**

# Показать Top10 слов Из романа в стихах «Евгений Онегин»

**Eugene Oneguine: A Romance of Russian** Life in Verse **Aleksandr Sergeevich Pushkin** 

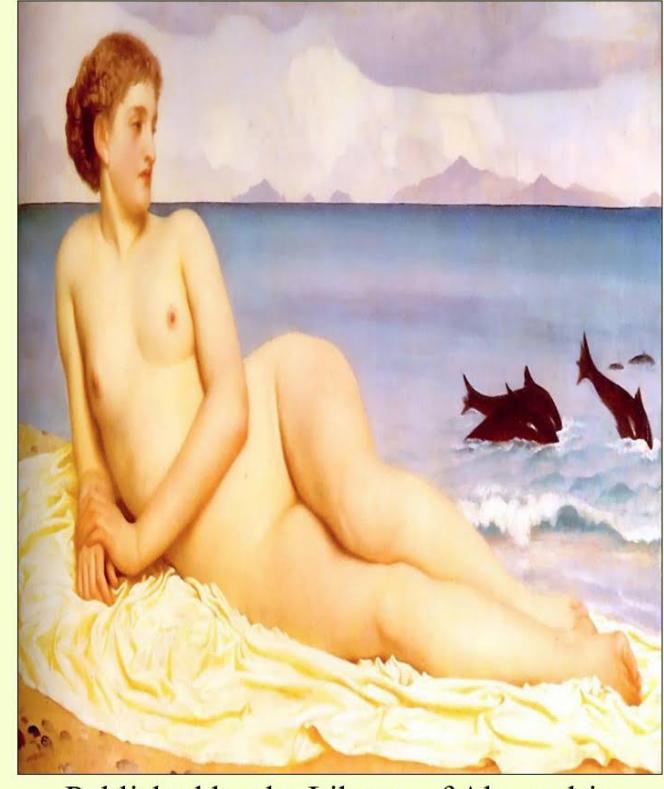

Published by the Library of Alexandria

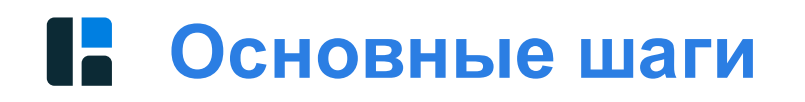

- Считываем данные
- Map / transform
- Reduce

# **Основные шаги: расширенная версия**

- Считываем данные
- Map / transform
- Combine
- Группировка
- Reduce
- Объединять

#### **ПАР Диаграмма потока данных в MapReduce программе**

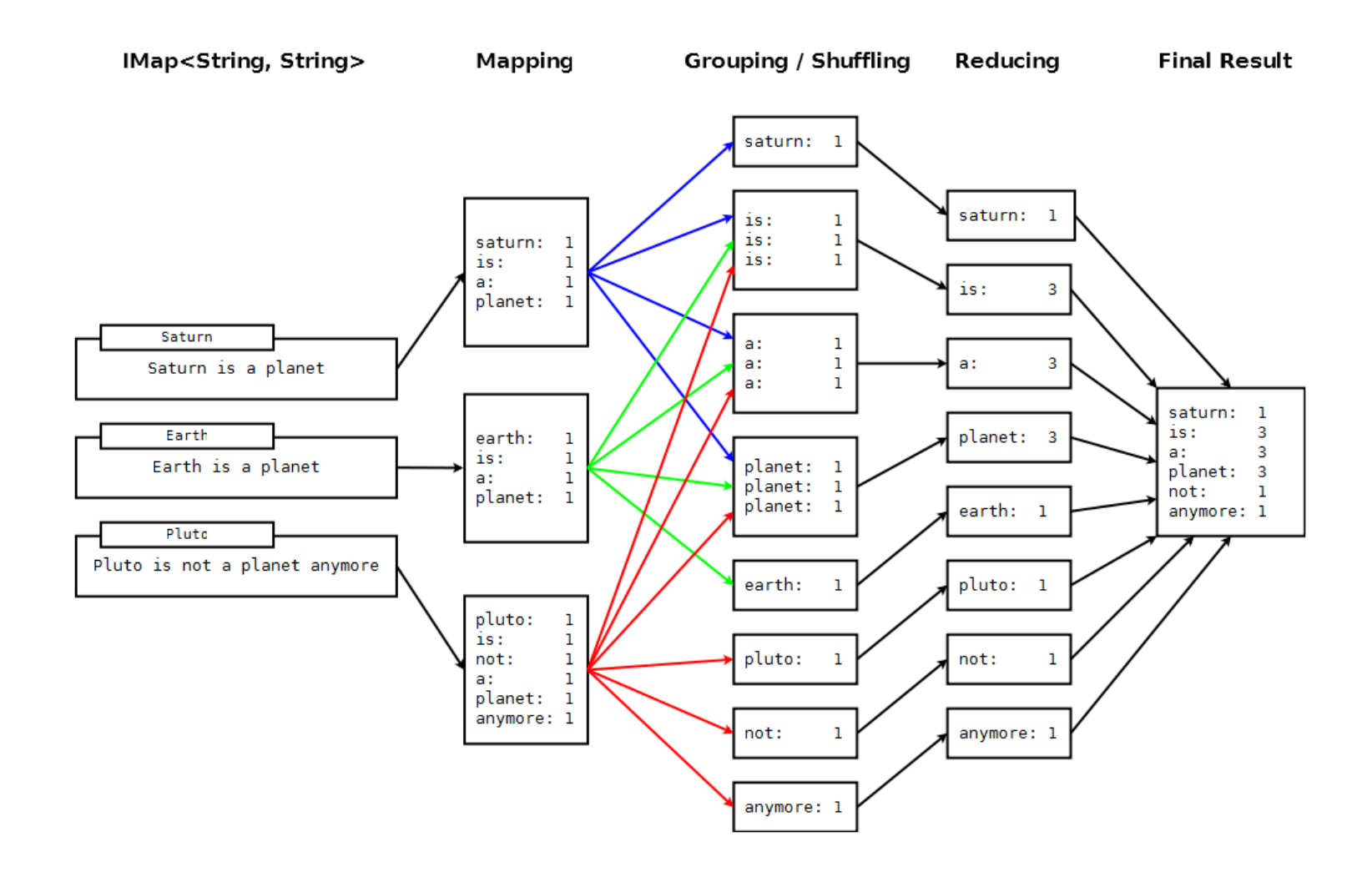

#### **Map: Данные трансформируются в набор пар**  н. **«ключ-значение»**

**public void** map(String key, String value, Context<String, Integer> context) { StringTokenizer tokenizer = **new** StringTokenizer(value);

```
while (tokenizer.hasMoreTokens()) {
    String word = WordCountExample.cleanWord(tokenizer.nextToken());
    if (word.length() \geq 4) {
        context.emit(word.toLowerCase(), ONE);
    }
}
```
}

#### **Combine: значения объединяются в промежуточный результат чтобы уменьшить объем передаваемых данных**

```
public void combine(Integer value) {
    count += value;
}
```
# **Reduce: агрегация данных для получения конечного результата**

```
@Override
public void reduce(Integer value) {
    count += value;
}
```
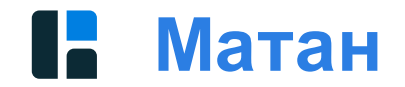

# **FOR MATHEMATICIANS**

 $(K \times V)^* \rightarrow (L \times W)^* \Rightarrow [(I_1, w_1), ..., (I_m, w_m)]$ Process: Mapping:  $(K \times V) \rightarrow (L \times W)^* \Rightarrow (k, v) \rightarrow [(l_1, w_1), ..., (l_n, w_n)]$ Reducing:  $L \times W^* \to X^*$   $\Rightarrow$   $(l, [w_1, ..., w_n]) \to [x_1, ..., x_n]$ 

#### **MapReduce в жизни Google**

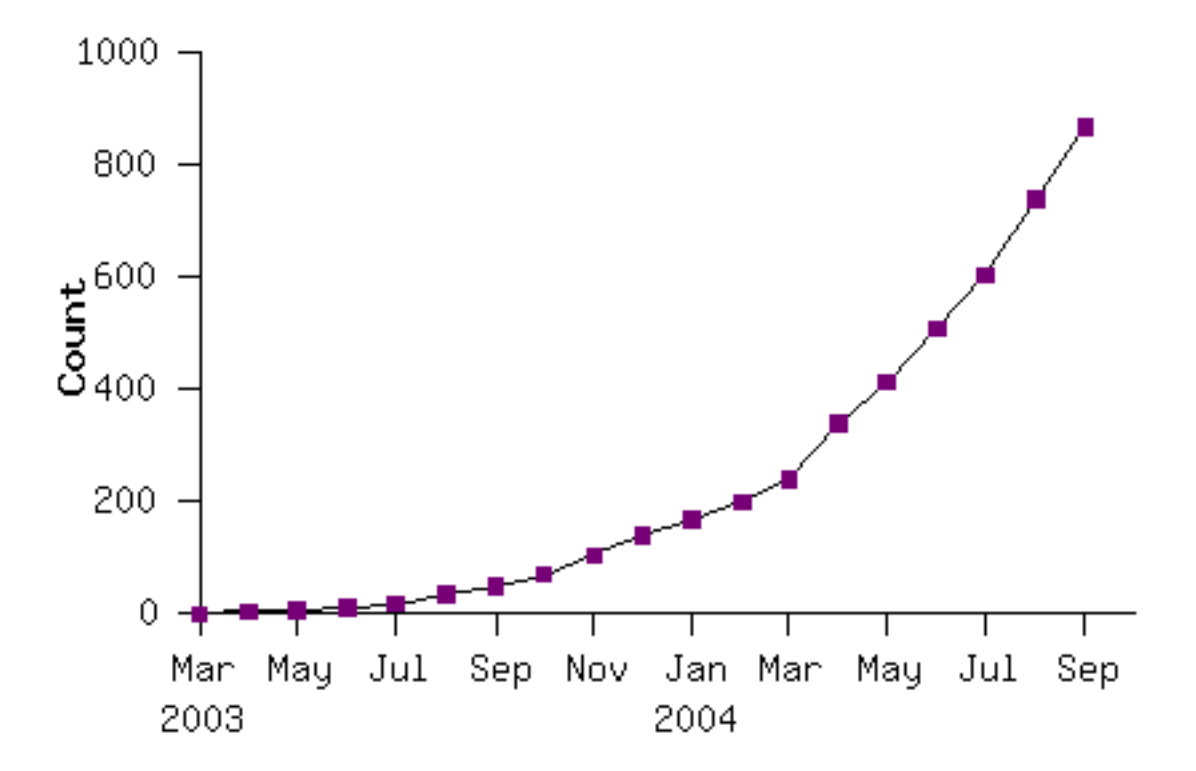

https://research.google.com/archive/mapr educe-osdi04-slides/index-auto- 0005.html

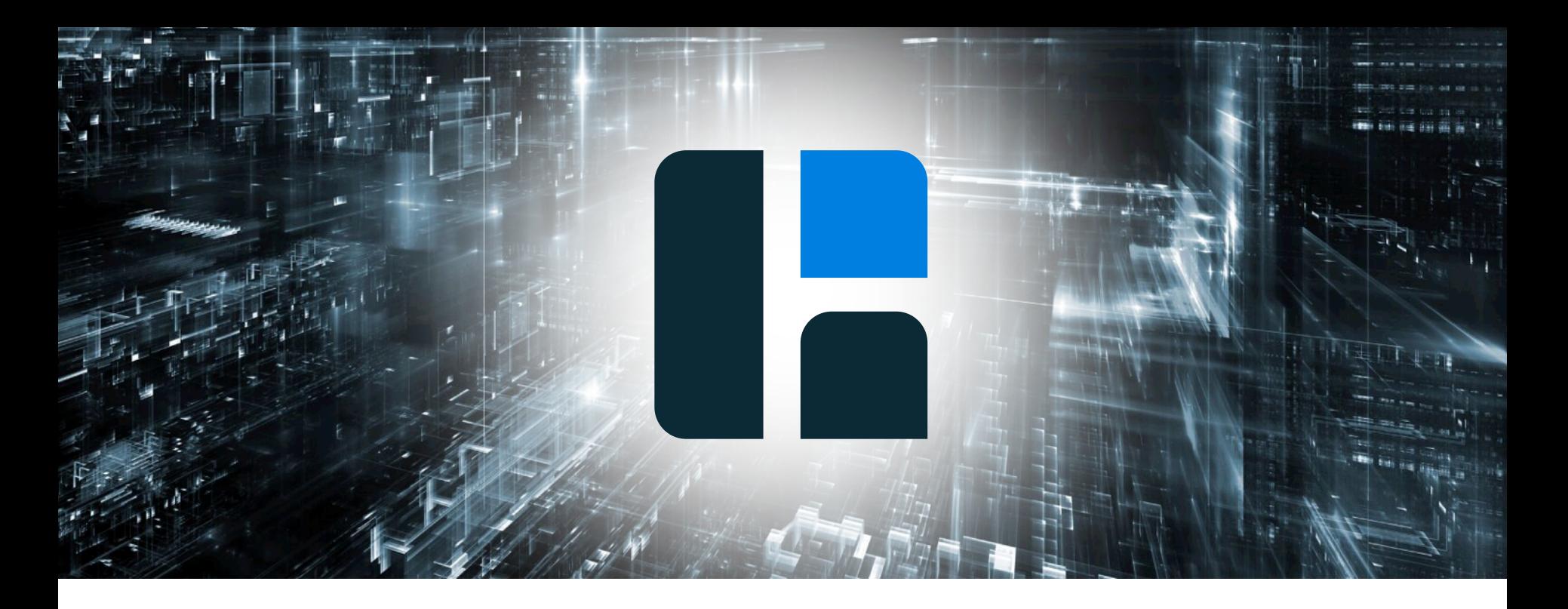

Демо

# **В качестве заключения**

- **Распределенное программирование – это не сложно!**
- **И не дорого**
	- Обычное железо
	- Open Source Software FTW!
- **Учите матчасть**
	- https://research.google.com/archive/mapreduce-osdi04-slides/index.html
	- http://www.hazelcast.org/learn
- Код https://github.com/gAmUssA/jpoint-2016-computing-talk

# ЗАДАВАЙ УМПЫЕ ВОПРОСЫ!

# #JPOINT

# #COMPUTING #HAZELG

Viktor Gamov gamussa

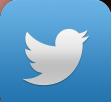